## $---IOS$  PDF

https://www.100test.com/kao\_ti2020/142/2021\_2022\_\_E8\_B7\_AF\_ E7\_94\_B1\_E5\_99\_A8\_E9\_c101\_142678.htm I0S(Internet work 0perating System, the control of the system of the system of the system of the system of the system of the system of the system of the system of the system of the system of the system of the system of the system of the sys Cisco and  $\alpha$ and the Cisco state of the state of the state of the state of the state of the state of the state of the state of the state of the state of the state of the state of the state of the state of the state of the state of the  $10S$ ,  $Cisco$ 命力。购买一个思科路由器时,也必须购买运行IOS的一份许  $10<sup>o</sup>$  $10S$  10S 需要一项特别的IOS功能,或者是否已经决定采用一种特定的  $C1$ sco  $IOS$   $IOS$   $IOS$ www.examda.com 1) www.examda.com 2) www.examda.com 3) www.examda.com  $IOS$ and IOS and IOS and International International International International International International International International International International International International International International Intern  $2(10)$ ,  $11.2$ ,  $10(10)$ the cisco control in the IOS 递增维护版本的编号。 由于IOS的版本过于众多,所以Cisco

 $C$ isco $\overline{C}$ 

General Deployment(GD) Limited DepIoyment( LD) Early Deployment(ED) IOS GD  $10S$  Cisco  $C5sco$  $GD$ 

我们知道他们的软件有多么可靠!这些版本名称的定义如下:

"
(Intemec Protoc01, IP) IP Novell "We are "(Internetwork Packet exchange IIX) DECnet

 $IOS$ 

 $10S$ 

LAN WAN

 $\overline{S}$  is a finite set of  $\overline{S}$ .

命令在整个IOS路由器产品线中,基本都是共通的。这意味着

 $\mathop{\rm Telnet}$ 

Modem

LAN WAN

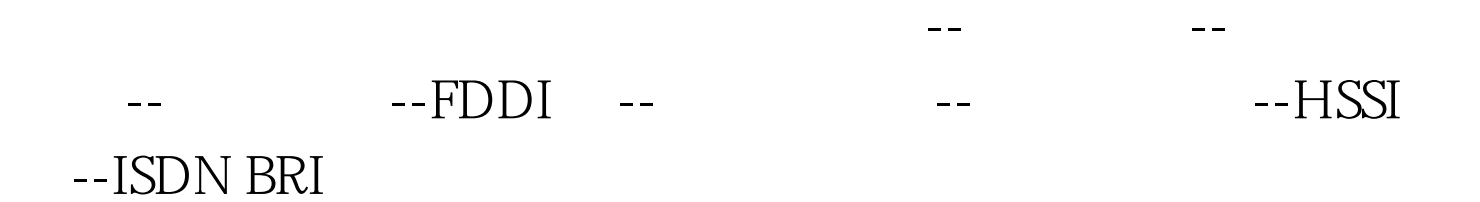

 $10S$  10S  $100T$ est www.100test.com